式を使用すると、データの計算や特定の条件でのデータの抽出などが行えます。式は、入力規則に従って記述します。

### **◇式のイメージ**

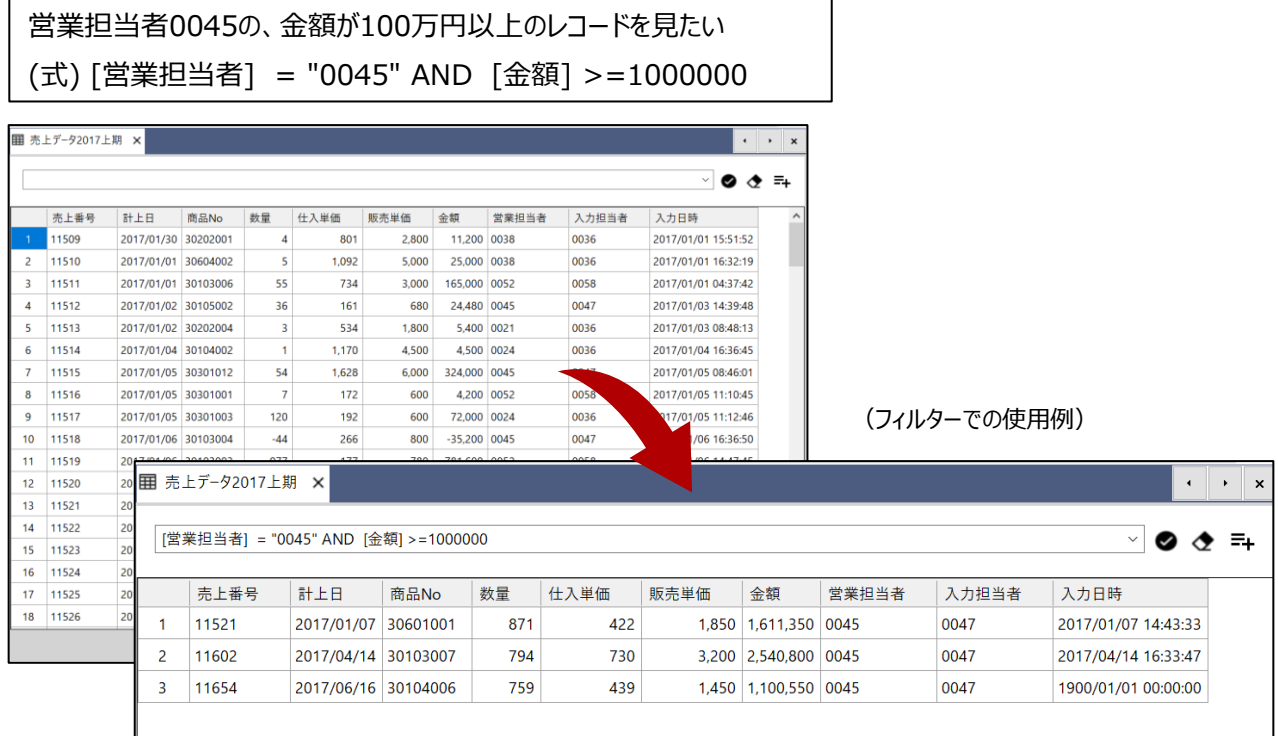

# **◇式の使用場所**

- フィルター
- メニューコマンドの「IF条件」
- ●《新規フィールド追加》の「初期値」、「条件」、「式または値」
- 関数の引数

### **◇式の入力規則**

式は、フィールド、リテラル値、演算子、関数、論理値で構成されます。

▼

### ⚫ **フィールド**

フィールドの値を処理する場合は、フィールド名の前後に[](半角)を付けて記述します。式では、[]が付いたもの をフィールド名と認識します。 「金額」フィールドは、[金額] と記述します。

#### ⚫ **リテラル値**

式に記述する固定の値(文字、数値、日付時刻)をリテラル値といいます。値のデータ型ごとに入力規則が決 まっています。

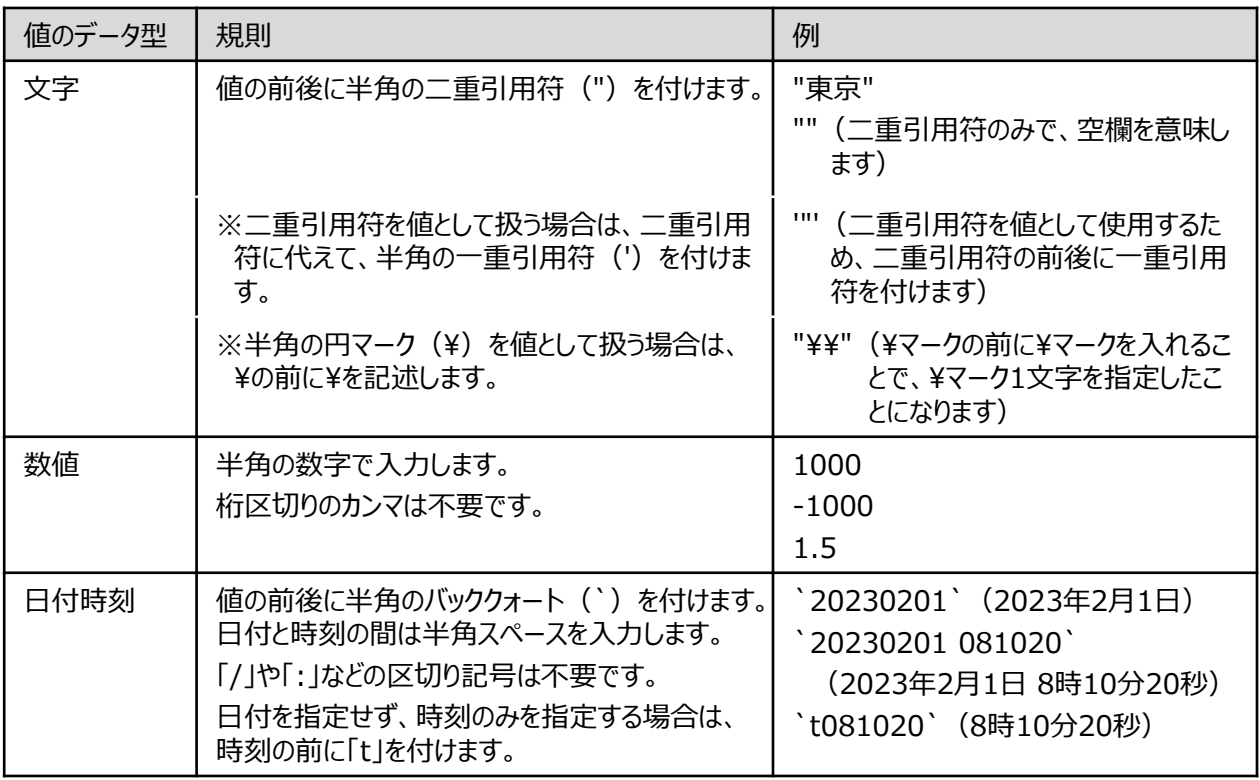

### ⚫ **演算子**

比較演算、四則演算、論理演算に用いる記号です。半角で入力します。

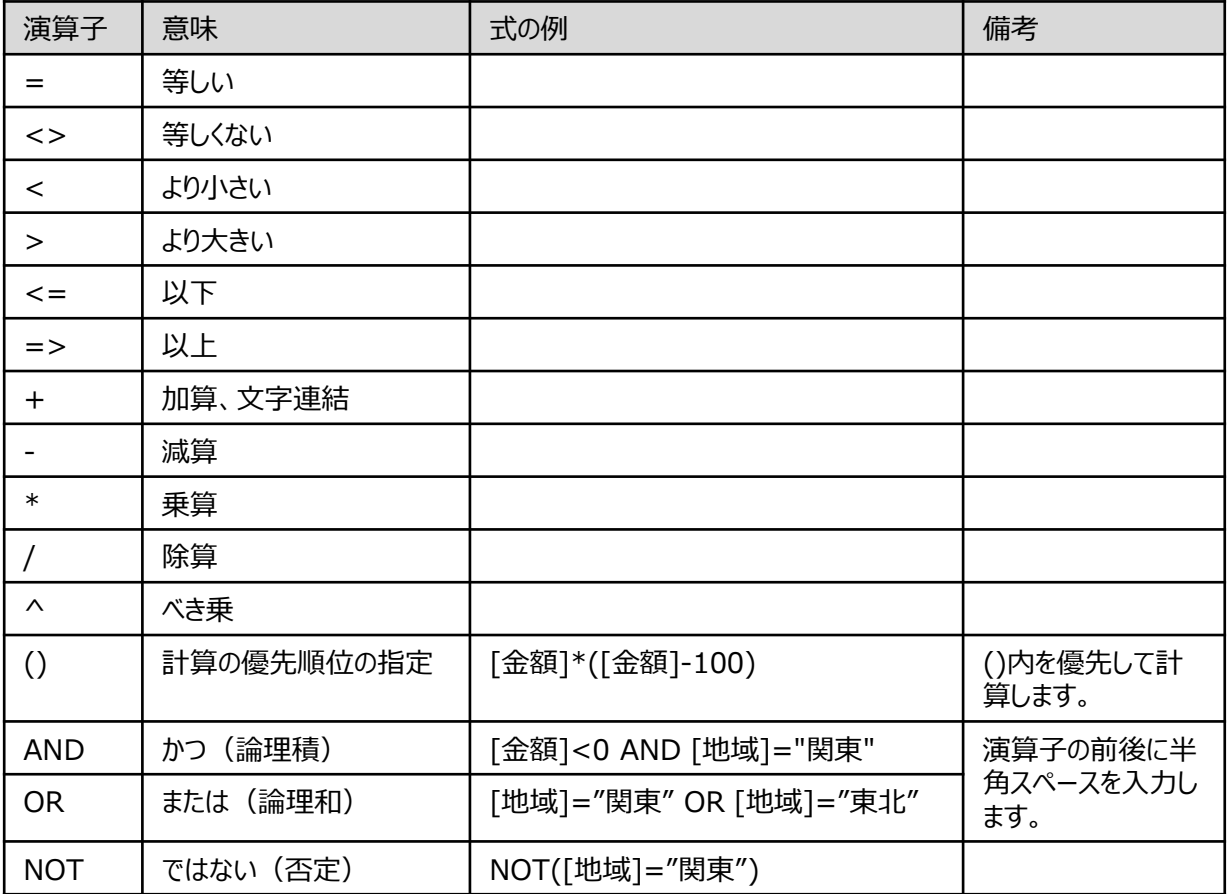

#### ⚫ **関数**

「関数」を参照してください。

#### ⚫ **論理値**

論理値は、式の結果が真(True)であるか偽(False)であるかを示す値です。THUMGY Dataでは、真の 場合は「True」または「T」、偽の場合は「False」または「F」と記述します。記号は付けません。 ※大文字の「TRUE」「FALSE」、小文字の「true」「false」は論理値として認識されません。

(式の例)

BETWEEN([計上日],`2023/01/01`,`2023/01/15`) = True 計上日が 2023/01/1~2023/01/15の範囲内にあるレコードを抽出します。 ⇒右のデータでは、番号1のレコードが抽出されます。

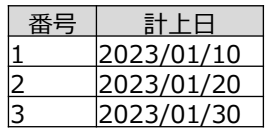

BETWEEN([計上日],`2023/01/01`,`2023/01/15`) = False 計上日が 2023/01/1~2023/01/15の範囲内にないレコードを抽出します。 ⇒右のデータでは、番号2、3のレコードが抽出されます。

**式**

## **◇式ビルダー**

「式ビルダー」は式の入力補助の画面です。《式ビルダー》アイコンがある箇所では、「式ビルダー」が使用できます。

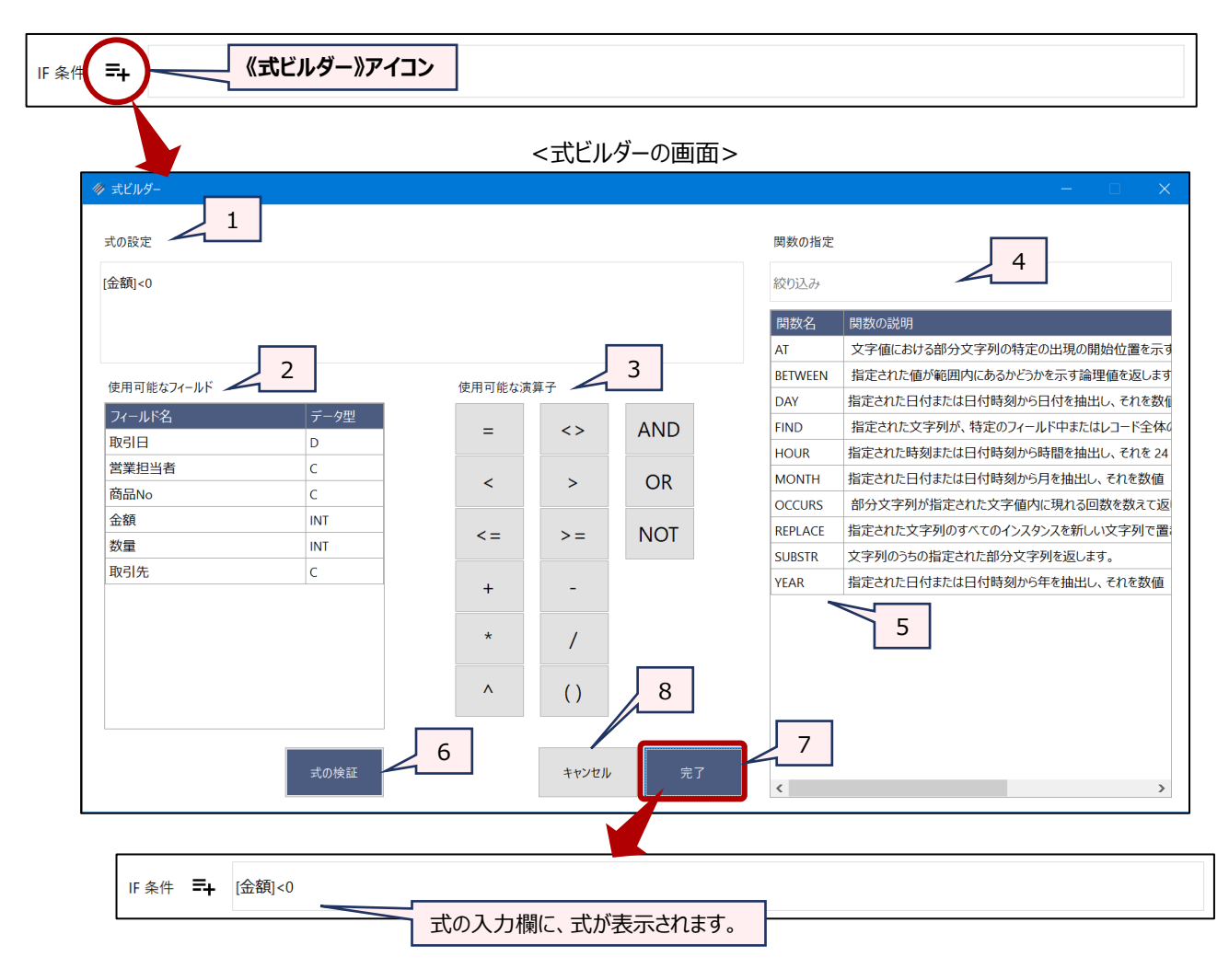

- 1. 式の設定 :式の入力欄です。
- 2. 使用可能なフィールド
	- :現在のテーブルのフィールドの一覧です。フィールド名のダブルクリックで「式の設定」に入力さ れます。

フィールドは、テーブルの列の並び順で表示されます。「フィールド名」、「データ型」の見出し の右側をポイントする表示される▽のアイコンのクリックで、フィールドの名前順(昇順・降 順)、データ型のカテゴリ順(昇順・降順)に並び替えできます。

- 3. 使用可能な演算子:演算子のボタンのクリックで「式の設定」に入力されます。
- 4. 関数の指定 絞り込み
	- :関数の一覧から関数を検索します。関数名の一部(または全部)や文字を入力します。 (例)
		- ⚫ 「f」と入力 → FIND関数、OFFSET関数が 表示されます。
		- ⚫ 「日付」と入力 → 「関数の説明」欄に「日付」と いう文字が含まれる関数が 表示されます。

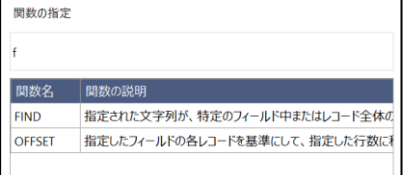

4 © 2023 SanKei Biz Consulting, Corp.

5.関数の指定 – 関数の一覧

- :関数の一覧です。関数名のダブルクリックで関数の入力画面が開きます。
- 6.《式の検証》ボタン:「式の設定」に入力された式の構文が正しいかをチェックします。
	- ●エラーがある場合:エラーメッセージが表示されます。
	- ●正しい場合: 「正しい構文」と表示されます。
- 7. 《完了》ボタン :入力内容を保存して、式ビルダーの画面を閉じます。
- 8. 《キャンセル》ボタン: 入力内容を保存せず、式ビルダーの画面を閉じます。

### **◇式の作成のヒント**

● 文字列の一致の検索

演算子「=」で、文字列の一致を検索する場合、完全一致検索となります。また、大文字と小文字は区別されま す。

(例)[都市]="Tokyo"

[都市]フィールドの値が"Tokyo"と一致するレコードを抽出します。 ⇒右のデータでは、番号1のレコードのみが抽出されます。

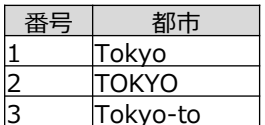

部分一致検索、大文字・小文字を区別しない検索を行うには、FIND関数を使用します。

● 日付の減算・加算

日付時刻型のデータに数値を加算・減算すると、日数の追加・削減になります。

(例)[入力日]+1 [入力日]フィールドの値が「2023/02/01」の場合、「2023/02/02」となります。 [入力日] -1 [入力日]フィールドの値が「2023/02/01」の場合、「2023/01/31」となります。